PASS Sample Size Software NCSS.com

## Chapter 128

# Tests for the Ratio of Two Means (Normal Data)

# Introduction

This procedure calculates power and sample size for t-tests and z-tests from a parallel-groups design with two groups when the data are assumed to follow the normal distribution (so the log transformation is not used). This routine deals with the case in which the statistical hypotheses are expressed in terms of mean ratios instead of mean differences.

The details of this analysis are given in Rothmann, Wiens, and Chan (2012) and, to a lesser extent, in Kieser and Hauschke (1999).

Note that when the data follow a log-normal distribution rather than the normal distribution so that a log transformation is used, you should use another **PASS** procedure entitled *Tests for the Ratio of Two Means (Log-Normal Data)* to obtain more accurate results.

# **Testing Using Ratios**

It will be convenient to adopt the following specialized notation for the discussion of these tests.

| <u>Parameter</u> | PASS Input/Output | <u>Interpretation</u>                                                                       |
|------------------|-------------------|---------------------------------------------------------------------------------------------|
| $\mu_1$          | Not used          | Group 1 mean. This is the treatment mean.                                                   |
| $\mu_2$          | Not used          | Group 2 mean. This is the control mean.                                                     |
| $R_0$            | RO                | <i>Null ratio</i> . This is the value of $R=\mu_1/\mu_2$ under the null hypothesis, $H_0$ . |
| R                | R1                | Actual ratio. This is the value of $R=\mu_1/\mu_2$ at which the power is calculated.        |

Note that the actual values of  $\mu_1$  and  $\mu_2$  are not needed. Only the ratio of these values is needed for power and sample size calculations.

In the two-sided case, the null and alternative hypotheses are

$$H_0: R = R_0$$
 versus  $H_1: R \neq R_0$ .

The one-sided hypotheses are

$$H_0: R \leq R_0$$
 versus  $H_1: R > R_0$ 

and

$$H_0: R \ge R_0$$
 versus  $H_1: R < R_0$ .

#### **Coefficient of Variation**

The coefficient of variation (CV) is the ratio of the standard deviation to the mean of group 2, the control group. This parameter is used to represent the variation in the data. That is,  $CV = \frac{\sigma_2}{\mu_2}$ .

# **Power Calculation**

We will use three of the four tests that are provided by Rothmann, Wiens, and Chan (2012) for testing the mean ratio directly when the data are assumed to be normally distributed (untransformed). This section will summarize these tests and the associated power and sample size formulas. Rothmann, Wiens, and Chan (2012) provide a much more complete discussion of this topic.

#### **Tests**

This section will provide technical details about the three available test statistics that are available. We begin with some nomenclature.

Suppose a comparison is to be made between two groups labelled "1" and "2". When desired, you can think of group 1 as the treatment group and group 2 as the control group. The response of interest is assumed to follow the normal distribution with (possibly different) means  $\mu_1$  and  $\mu_2$  and variances  $\sigma_1^2$  and  $\sigma_2^2$ . To conduct the comparison, a random sample of  $N_1$  and  $N_2$  subjects will be obtained for each group. The parameters of the study are presented in terms of the mean ratio  $R = \mu_1/\mu_2$ .

In the results below, let  $\lambda = \sigma_1/\sigma_2$ ,  $k = N_1/N_2$ ,  $CV = \sigma_2/\mu_2$ , and  $\beta$  be the probability of a type II error.

The three test statistics are (1) an equal variance t-test, (2) unequal variances large sample z-test, and (3) unequal variances Satterthwaite t-test.

### **Equal Variances T-Test**

The two-sided, ratio hypotheses are rearranged as from

$$H_0: \frac{\mu_1}{\mu_2} = R_0$$
 versus  $H_1: \frac{\mu_1}{\mu_2} \neq R_0$ 

to

$$H_0$$
:  $\mu_1 - R_0 \mu_2 = 0$  versus  $H_1$ :  $\mu_1 - R_0 \mu_2 \neq 0$ 

The null hypothesis is tested using the test statistic

$$T_1 = \sqrt{\frac{\bar{X}_1 - R_0 \bar{X}_2}{S\left(\frac{1}{N_1} + \frac{R_0^2}{N_2}\right)}}$$

where  $\bar{X}_1$  and  $\bar{X}_2$  are the sample means of the two groups and S is the pooled estimate of the standard deviation,  $\sigma$  which is given by

$$S^{2} = \frac{(N_{1} - 1)s_{1}^{2} + (N_{2} - 1)s_{2}^{2}}{N_{1} - N_{2} - 2}$$

#### Tests for the Ratio of Two Means (Normal Data)

It is assumed that  $T_1$  is distributed as a central t distribution with degrees of freedom given by  $N_1 + N_2 - 2$ . For a specified alternative  $R = R_1$ ,  $T_1$  follows the noncentral t distribution with  $N_1 + N_2 - 2$  degrees of freedom and noncentrality

$$\left(\frac{R-R_0}{CV}\right)\sqrt{\frac{N_2}{\frac{\lambda^2}{k}+R_0^2}}$$

Hence, the power of this test is given by

$$(1-\beta) = Pr(T_1 \ge t_{1-\alpha/2,N_1+N_2-2}|R,R_0,CV)$$

#### **Unequal Variances Large Sample Z-Test**

The two-sided, ratio hypotheses are rearranged as from

$$H_0: \frac{\mu_1}{\mu_2} = R_0$$
 versus  $H_1: \mu_1/\mu_2 \neq R_0$ 

to

$$H_0$$
:  $\mu_1 - R_0 \mu_2 = 0$  versus  $H_1$ :  $\mu_1 - R_0 \mu_2 \neq 0$ 

The null hypothesis is tested using the test statistic

$$T_2 = \frac{\bar{x}_1 - R_0 \bar{x}_2}{\sqrt{\frac{s_1^2}{N_1} + \frac{s_2^2}{N_2}}}$$

where  $\bar{x}_1$  and  $\bar{x}_2$  are the sample means of the two groups and  $s_1$  and  $s_2$  are the estimated of the standard deviations.

It is assumed that  $T_2$  has a standard normal distribution when the null hypothesis is true. When  $|T_2| > z_{1-\alpha/2}$ , the null hypothesis is rejected, and inequality is concluded at a two-sided level of  $\alpha$ .

Hence, the approximate power of this test is given by

$$z_{\beta} = \frac{\mu_1 - R_0 \mu_2}{\sqrt{\frac{\sigma_1^2}{N_1} + R_0^2 \frac{\sigma_2^2}{N_2}}} - z_{\alpha/2}$$

This can be rearranged to give

$$z_{\beta} = \sqrt{\frac{N_2}{\frac{\lambda^2}{k} + R_0^2}} \left(\frac{R - R_0}{CV}\right) - z_{\alpha/2}$$

Tests for the Ratio of Two Means (Normal Data)

#### **Unequal Variances Satterthwaite T-Test**

The two-sided, ratio hypotheses are rearranged as from

$$H_0: \frac{\mu_1}{\mu_2} = R_0$$
 versus  $H_1: \mu_1/\mu_2 \neq R_0$ 

to

$$H_0$$
:  $\mu_1 - R_0 \mu_2 = 0$  versus  $H_1$ :  $\mu_1 - R_0 \mu_2 \neq 0$ 

The null hypothesis is tested using the test statistic

$$T_3 = \frac{\bar{x}_1 - R_0 \bar{x}_2}{\sqrt{\frac{\sigma_1^2}{N_1} + R_0^2 \frac{\sigma_2^2}{N_2}}}$$

where  $\bar{x}_1$  and  $\bar{x}_2$  are the sample means of the two groups and  $s_1$  and  $s_2$  are the estimated of the standard deviations.

It is assumed that the distribution of  $T_3$  is a Satterthwaite adjusted central t instead of a standard normal when the null hypothesis is true. When  $|T_3| > t_{1-\alpha/2,v}$ , the null hypothesis is rejected, and inequality is concluded at a two-sided level of  $\alpha$ . The Satterthwaite degrees of freedom is given by

$$v = \frac{\left[\frac{S_1^2}{N_1} + R_0^2 \frac{S_2^2}{N_2}\right]^2}{\frac{S_1^4}{N_1(N_1 - 1)} + R_0^4 \frac{S_2^4}{N_2(N_2 - 1)}}$$

The power of this test is given by the non-central t distribution with degrees of freedom v' estimated by substituting the standard deviations  $\sigma_1$  and  $\sigma_2$  for  $s_1$  and  $s_2$  in the formula for v. The resulting value of v' is

$$v' = \frac{\left[R^2 + \frac{\lambda^2}{k}\right]^2}{\frac{\lambda^4}{k^2(kN_2 - 1)} + \frac{R_0^4}{N_2 - 1}}$$

The non-centrality parameter is given by

$$\left(\frac{R-R_0}{CV}\right)\sqrt{\frac{N_2}{\frac{\lambda^2}{k}+R_0^2}}$$

Hence, the power of this test is given by

$$(1 - \beta) = Pr(|T_2| \ge t_{1-\alpha/2,\nu}, |R, R_0, CV)$$

# **Example 1 - Finding Sample Size**

A company has developed a generic drug for treating rheumatism and wants to show that it is different from the standard drug. Responses are thought to follow a normal distribution with unequal variances. A parallel-group design will be used, and the data will be analyzed with a Satterthwaite corrected, two-sample t-test.

Researchers have decided to set R0 = 1, R1 = 0.7, 0.8, or 0.9. Past experience leads the researchers to set the CV to 1. The significance level is 0.05 and the power is 0.9. The ratio of the two standard deviations is assumed to be 0.5 or 1.0.

# Setup

**PASS Sample Size Software** 

If the procedure window is not already open, use the PASS Home window to open it. The parameters for this example are listed below and are stored in the **Example 1** settings file. To load these settings to the procedure window, click **Open Example Settings File** in the Help Center or File menu.

| Solve For                       | Sample Size                            |
|---------------------------------|----------------------------------------|
| Alternative Hypothesis          | Two-Sided (H1: R ≠ R0)                 |
| Test Type                       | Unequal Variances Satterthwaite T-Test |
| Power                           | 0.90                                   |
| Alpha                           | 0.05                                   |
| Group Allocation                | Equal (N1 = N2)                        |
| R0 (Ratio   H0)                 | 1.0                                    |
| R1 (Ratio   H1)                 | 0.7 0.8 0.9                            |
| CV (Coef of Variation, σ2 / μ2) | 1                                      |
| λ (Ratio of σ's, σ1 / σ2)       | 0.5 1                                  |

NCSS.com

PASS Sample Size Software <u>NCSS.com</u>

### **Output**

Click the Calculate button to perform the calculations and generate the following output.

## **Numeric Reports**

#### Numeric Results

Solve For: Sample Size

Groups: 1 = Treatment, 2 = Control

Ratio:  $R = \mu 1 / \mu 2$ 

Hypotheses: H0: R = R0 vs. H1:  $R \neq R0$ 

Test: Unequal Variances Satterthwaite T-Test

| _             |                        |                   |      |             | Ratio o          | f Means          | Control<br>Group                  |                      |       |
|---------------|------------------------|-------------------|------|-------------|------------------|------------------|-----------------------------------|----------------------|-------|
| Pov<br>Target | ver<br>—————<br>Actual | Sample S<br>N1 N2 |      | ze<br><br>N | Ratio   H0<br>R0 | Ratio   H1<br>R1 | Coefficient<br>of Variation<br>CV | Ratio<br>of σ's<br>λ | Alpha |
| 0.9           | 0.90146                | 148               | 148  | 296         | 1                | 0.7              | 1                                 | 0.5                  | 0.05  |
| 0.9           | 0.90065                | 235               | 235  | 470         | 1                | 0.7              | 1                                 | 1.0                  | 0.05  |
| 0.9           | 0.90029                | 330               | 330  | 660         | 1                | 0.8              | 1                                 | 0.5                  | 0.05  |
| 0.9           | 0.90022                | 526               | 526  | 1052        | 1                | 0.8              | 1                                 | 1.0                  | 0.05  |
| 0.9           | 0.90006                | 1314              | 1314 | 2628        | 1                | 0.9              | 1                                 | 0.5                  | 0.05  |
| 0.9           | 0.90004                | 2102              | 2102 | 4204        | 1                | 0.9              | 1                                 | 1.0                  | 0.05  |

Target Power The desired power value (or values) entered in the procedure. Power is the probability of rejecting a false null

hypothesis.

Actual Power The power obtained in this scenario. Because N1 and N2 are discrete, this value is often (slightly) larger than

the target power.

N1 The number of subjects sampled from the treatment population.
N2 The number of subjects sampled from the control population.

N The total sample size. N = N1 + N2.

R0 The ratio of means assumed by the null hypothesis.  $R = \mu 1 / \mu 2$ .

R1 The ratio of means assumed by the alternative hypothesis. R =  $\mu$ 1 /  $\mu$ 2. CV The coefficient of variation of group 2, the control group. CV =  $\sigma$ 2 /  $\mu$ 2.  $\lambda$  The ratio of the standard deviations of groups 1 and 2.  $\lambda$  =  $\sigma$ 1 /  $\sigma$ 2.

Alpha The probability of rejecting a true null hypothesis.

#### **Summary Statements**

A parallel two-group design will be used to test whether the mean ratio ( $R = \mu 1 / \mu 2$ ) is different from 1 (H0: R = 1 versus H1:  $R \neq 1$ ). The comparison will be made using the original (untransformed) data with a two-sample, two-sided, unequal variances Satterthwaite t-test, with a Type I error rate ( $\alpha$ ) of 0.05. The ratio of the group standard deviations ( $\sigma 1 / \sigma 2$ ) is assumed to be 0.5, and the coefficient of variation of the control group ( $\sigma 2 / \mu 2$ ) is assumed to be 1. To detect a mean ratio of 0.7 with 90% power, the number of subjects needed will be 148 in Group 1 (treatment), and 148 in Group 2 (control).

#### **Dropout-Inflated Sample Size**

|                    | s                               | ample Si                                   | ze                                              | ı                                                   | pout-Infl<br>Enrollmer<br>ample Si | nt                                                | 1                           | Expecte<br>Number<br>Dropout | of              |
|--------------------|---------------------------------|--------------------------------------------|-------------------------------------------------|-----------------------------------------------------|------------------------------------|---------------------------------------------------|-----------------------------|------------------------------|-----------------|
| Dropout Rate       | N1                              | N2                                         | N                                               | N1'                                                 | N2'                                | N'                                                | D1                          | D2                           | D               |
| 20%                | 148                             | 148                                        | 296                                             | 185                                                 | 185                                | 370                                               | 37                          | 37                           | 74              |
| 20%                | 235                             | 235                                        | 470                                             | 294                                                 | 294                                | 588                                               | 59                          | 59                           | 118             |
| 20%                | 330                             | 330                                        | 660                                             | 413                                                 | 413                                | 826                                               | 83                          | 83                           | 166             |
| 20%                | 526                             | 526                                        | 1052                                            | 658                                                 | 658                                | 1316                                              | 132                         | 132                          | 264             |
| 20%                | 1314                            | 1314                                       | 2628                                            | 1643                                                | 1643                               | 3286                                              | 329                         | 329                          | 658             |
| 20%                | 2102                            | 2102                                       | 4204                                            | 2628                                                | 2628                               | 5256                                              | 526                         | 526                          | 1052            |
| Dropout Rate       |                                 | n no respor                                | nse data will b                                 | e collected (i                                      | .e., will be                       | treated as "mi                                    | issing"). Abb               | reviated a                   | as DR.          |
| N1, N2, and N      | The evaluable                   | •                                          | •                                               |                                                     |                                    | and N2 subje<br>will achieve t                    |                             |                              | of the          |
| N1', N2', and N'   | The number of                   | •                                          |                                                 |                                                     |                                    |                                                   |                             |                              | ahla            |
| 1V1 , 1V2 , and 1V | subjects, bas<br>inflating N1 a | sed on the a<br>and N2 usin<br>ded up. (Se | assumed drop<br>g the formula<br>e Julious, S.A | oout rate. Afte<br>s N1' = N1 / (<br>A. (2010) page | er solving fo<br>1 - DR) and       | or N1 and N2,<br>d N2' = N2 / ('<br>r Chow, S.C., | N1' and N2<br>1 - DR), with | ' are calcu<br>N1' and I     | lated by<br>N2' |
| D1, D2, and D      | The expected i                  | ` '.                                       | ,                                               |                                                     | 2 = N2' - N2'                      | 2 and $D = D1$                                    | + D2.                       |                              |                 |

#### **Dropout Summary Statements**

Anticipating a 20% dropout rate, 185 subjects should be enrolled in Group 1, and 185 in Group 2, to obtain final group sample sizes of 148 and 148, respectively.

#### References

Rothmann, M.D., Wiens, B.L., and Chan, I.S.F. 2012. Design and Analysis of Non-Inferiority Trials. Taylor & Francis/CRC Press. Boca Raton, Florida.

Kieser, M. and Hauschke, D. 1999. 'Approximate Sample Sizes for Testing Hypotheses about the Ratio and Difference of Two Means.' Journal of Biopharmaceutical Studies, Volume 9, No. 4, pages 641-650. Hauschke, D., Kieser, M., Diletti, E., Burke, M. 1999. 'Sample Size Determination for Proving Equivalence Based on the Ratio of Two Means for Normally Distributed Data.' Statistics in Medicine, Volume 18, pages 93-105.

This report shows the sample size required for the indicated scenarios.

NCSS.com

#### **Plots Section**

**PASS Sample Size Software** 

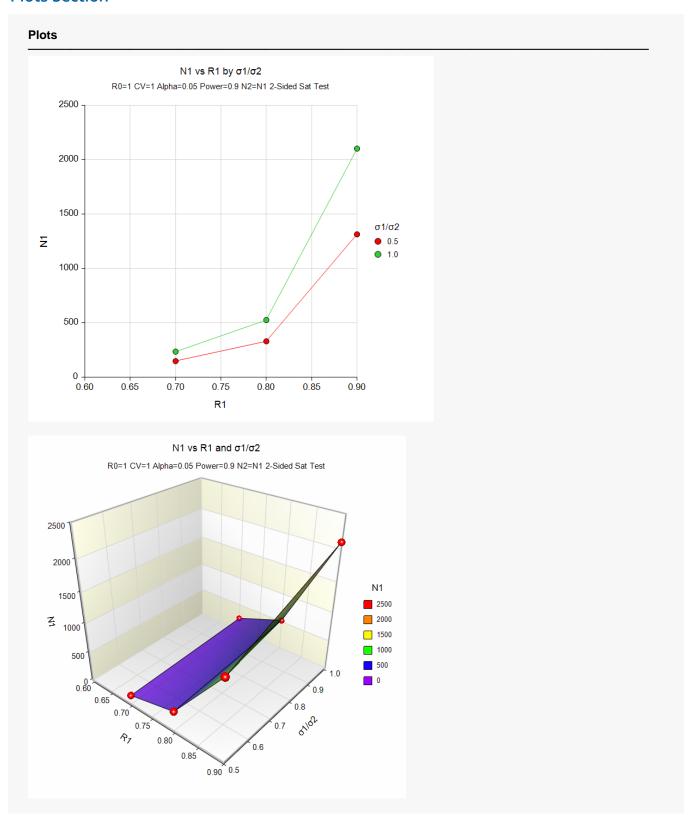

These plots show the sample size for the various scenarios.

# Example 2 - Validation using Rothmann et al. (2012)

Rothmann *et al.* (2012) present a table on page 342 in which they calculate several sample sizes. Specifically, they calculate the sample size for the large sample z-test to be 20 in each group for a one-sided test.

The R0 is 0.75, R1 is 0.95, CV is 0.3, alpha is 0.025, power is 0.9, and SD ratio is 0.5.

### Setup

**PASS Sample Size Software** 

If the procedure window is not already open, use the PASS Home window to open it. The parameters for this example are listed below and are stored in the **Example 2** settings file. To load these settings to the procedure window, click **Open Example Settings File** in the Help Center or File menu.

| Solve For                                         | Sample Size                           |
|---------------------------------------------------|---------------------------------------|
| Alternative Hypothesis                            | One-Sided (H1: R > R0)                |
| Test Type                                         | Unequal Variances Large Sample Z-Test |
| Power                                             | 0.90                                  |
| Alpha                                             | 0.025                                 |
| Group Allocation                                  | Equal (N1 = N2)                       |
| R0 (Ratio   H0)                                   | 0.75                                  |
| R1 (Ratio   H1)                                   | 0.95                                  |
| CV (Coef of Variation, σ2 / μ2)                   | 0.3                                   |
| $\lambda$ (Ratio of σ's, $\sigma$ 1 / $\sigma$ 2) | 0.5                                   |

## **Output**

Click the Calculate button to perform the calculations and generate the following output.

| Groups:<br>Ratio:<br>Hypothe<br>Test: | R = µ1<br>ses: H0: R s | ≤R0 vs | . H1: R | 2 > R0 | ple Z-Test       |                  |                                                       |                      |       |  |
|---------------------------------------|------------------------|--------|---------|--------|------------------|------------------|-------------------------------------------------------|----------------------|-------|--|
| Po                                    | NAT                    | S      | ımple S | izo    | Ratio of Means   |                  | Control<br>Group<br>Coefficient<br>of Variation<br>CV | Ratio<br>of σ's<br>λ |       |  |
| Power Target Actual                   |                        | N1     | N2      | N      | Ratio   H0<br>R0 | Ratio   H1<br>R1 |                                                       |                      | Alpha |  |
| larget                                | Actual                 | 141    | 142     |        |                  | KI               |                                                       | ^                    |       |  |

**PASS** also calculates the sample size in each group to be 20. Thus, the procedure is validated.

NCSS.com